## **Til Københavns Kommunes leverandører**

I Københavns Kommune bruger vi et økonomi- og indkøbssystem, Kvantum. Når kommunen bestiller varer og tjenesteydelser via kommunens indkøbssystem, modtager leverandøren digitalt en indkøbsordre med et indkøbsordrenummer. Dette indkøbsordrenummer skal fremgå af den faktura leverandøren sender til kommunen. Ligeledes fremgår EAN-lokationsnummeret på indkøbsordren. Dette skal også benyttes ved udstedelse af en e-faktura.

Indkøbsordrenummeret fremgår af feltet "Ordrenummer" (feltet er markeret med gult i eksemplet nedenfor). Indkøbsordrenumret er et 10 cifret nummer som starter med 403xxxxxxx, 404xxxxxxx, 405xxxxxxx eller 409xxxxxx.

I eksemplet nedenfor er brugt 409xxxxxxx. Indkøbsordrenummeret er på 10 cifre.

Understøtter dit økonomisystem ikke OIOUBL, kan du sende fakturaen manuelt fra virk.dk.

Her er feltet der skal benyttes til fakturering. Det det med gult markerede indkøbsordrenummer er et eksempel.

Vær samtidig opmærksom på, at oplysninger om EAN nr., oprettet af og dennes e-mail varierer alt efter hvem der har lavet indkøbsordren.

<cac:OrderReference>  $\langle \text{cbc:ID} \rangle$   $\sim$  400 measons  $\langle \text{cbc:ID} \rangle$ 409xxxxxxxx

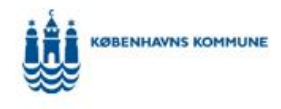

**Test Procurement** CPH 1234 Danmark

## **INDKØBSORDRE**

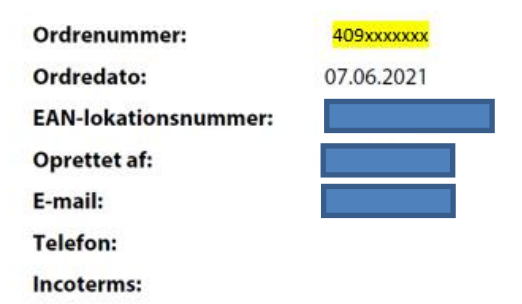

Hvis du vil vide mere om fakturering til Københavns Kommune, kan du læse mere på vores hjemmeside [Generel information om fakturering.](https://www.kk.dk/erhverv/indkoeb-og-udbud/information-om-fakturering/generel-information-om-fakturering)

Har du yderligere spørgsmål til fakturering med indkøbsordrenummer, kan du kontakte Serviceindgang Finans på telefon 7080 8000, tast 2 og derefter 1.

Venlig hilsen Københavns Kommune